# Package 'imputeYn'

October 23, 2015

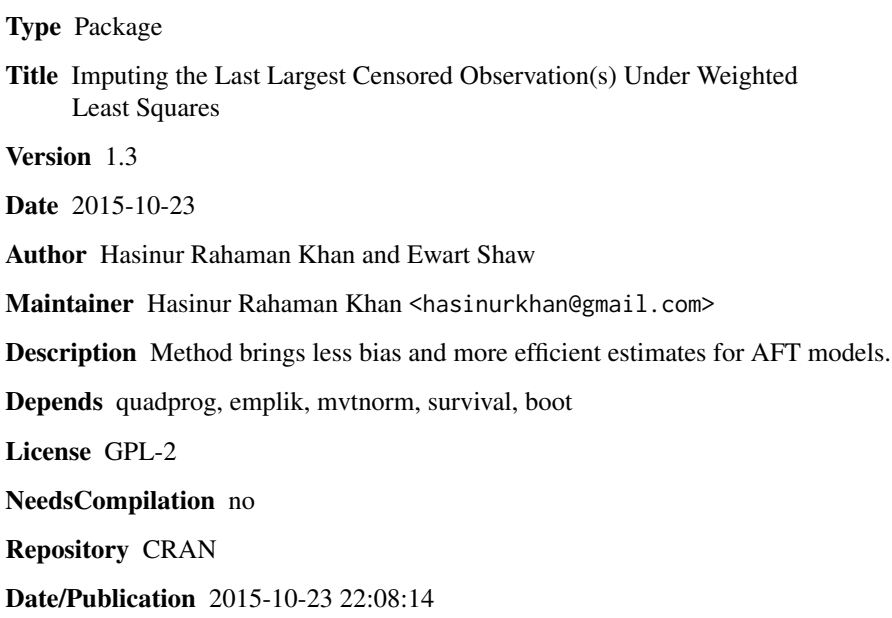

# R topics documented:

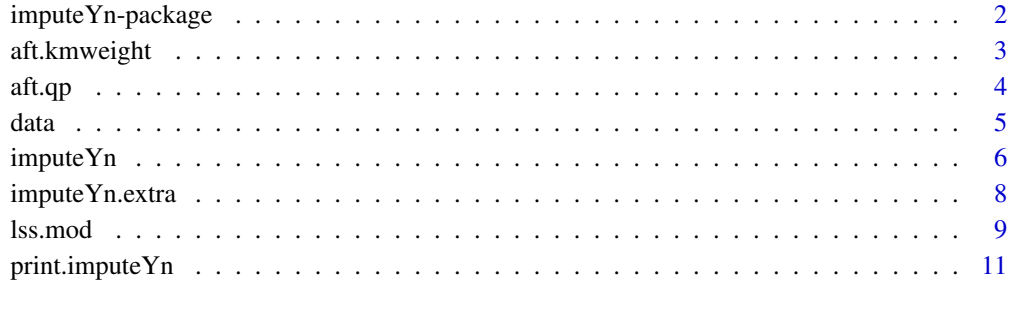

#### **Index** [13](#page-12-0)

<span id="page-1-0"></span>

Method brings less bias and more efficient estimates for AFT models.

#### Details

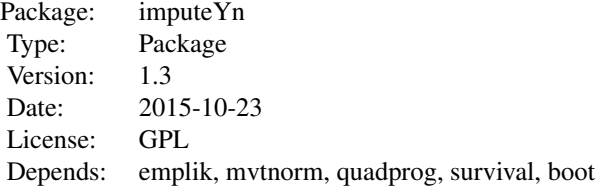

#### Author(s)

Hasinur Rahaman Khan and Ewart Shaw Maintainer: Hasinur Rahaman Khan <hasinurkhan@gmail.com>

#### References

Efron, B. (1967). The two sample problem with censored data. In Proceedings of the fifth Berkeley symposium on mathematical statistics and probability, Vol. 4, p. 831-853.

Jin et al. (2006). On least-squares regression with censored data. Biometrika, 93 (1), 147-161.

Khan and Shaw. (2013a). On Dealing with Censored Largest Observations under Weighted Least Squares. CRiSM working paper, Department of Statistics, University of Warwick, UK, No. 13-07. Also available in <http://arxiv.org/abs/1312.2533>.

Khan and Shaw (2013b). Variable Selection with The Modified Buckley-James Method and The Dantzig Selector for High-dimensional Survival Data. Proceedings 59th ISI World Statistics Congress, 25-30 August 2013, Hong Kong, p. 4239-4244.

Stute, W. (1993). Consistent estimation under random censorship when covariables are available. Journal of Multivariate Analysis, 45 , 89-103.

```
#For uncorrelated dataset
data1<-data(n=100, p=4, r=0, b1=c(2,2,3,3), sig=1, Cper=0)
imp<-imputeYn(data1$x, data1$y, data1$delta, method = "condMean", beta=NULL)
imp
```
<span id="page-2-0"></span>

Compute Kaplan-Meier weights for weighted least squares method.

# Usage

aft.kmweight(Y, delta)

#### Arguments

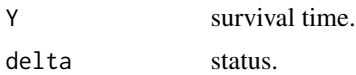

#### Details

Compute Kaplan-Meier weights that are used for weighted least squares to solve the AFT model under right censoring. This gives weights that are computed after implementation of Efron's (1967) tail correction.

#### Value

The Kaplan-Meier weights are proper in the sense that they sum one. The censoring considered here is right censoring only.

kmwt The Kaplan Meier weights

#### Author(s)

Hasinur Rahaman Khan and Ewart Shaw

#### References

Stute, W. (1993). Consistent estimation under random censorship when covariables are available. Journal of Multivariate Analysis, 45 , 89-103.

Efron, B. (1967). The two sample problem with censored data. In Proceedings of the fifth Berkeley symposium on mathematical statistics and probability, Vol. 4, p. 831-853.

```
# For dataset where the last largest datum is censored and censoring level is 50 percent
data1<-data(n=100, p=2, r=0, b1=c(2,4), sig=1, Cper=0)
kmw<-aft.kmweight(data1$y,data1$delta)
kmw
```
<span id="page-3-0"></span>

The AFT model is solved by quadratic programming.

# Usage

aft.qp(X, Y, delta)

#### Arguments

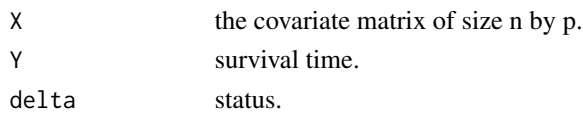

### Details

The AFT model is solved using weighted least squares with ridge penalty and censoring constraints (Khan and Shaw, 2013b). The optimization is based on quadratic programming that facilitates incorporating additional censoring constraints into the model. The ridge penalty used here is 0.01  $sqrt(2log(p))$ 

#### Value

Only gives the parameter estimates as below

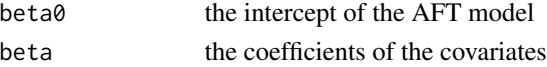

#### Author(s)

Hasinur Rahaman Khan and Ewart Shaw

### References

Khan and Shaw. (2013a). On Dealing with Censored Largest Observations under Weighted Least Squares. CRiSM working paper, Department of Statistics, University of Warwick, UK, No. 13-07. Also available in <http://arxiv.org/abs/1312.2533>.

Khan and Shaw (2013b). Variable Selection with The Modified Buckley-James Method and The Dantzig Selector for High-dimensional Survival Data. Proceedings 59th ISI World Statistics Congress, 25-30 August 2013, Hong Kong, p. 4239-4244.

# See Also

imputeYn

#### <span id="page-4-0"></span>data and the set of the set of the set of the set of the set of the set of the set of the set of the set of the set of the set of the set of the set of the set of the set of the set of the set of the set of the set of the

# Examples

```
# For uncorrelated dataset
data1<-data(n=100, p=2, r=0, b1=c(2,4), sig=1, Cper=0)
fit<-aft.qp(data1$x, data1$y, data1$delta)
fit
# For correlated dataset
data2<-data(n=100, p=2, r=0.5, b1=c(2,4), sig=1, Cper=0)
fit2<-aft.qp(data2$x, data2$y, data2$delta)
fit2
```
data *Generating Survival Data from Log-normal AFT Model*

#### Description

This gives the survival data generated from log-normal AFT model.

#### Usage

data(n, p, r, b1, sig, Cper)

#### Arguments

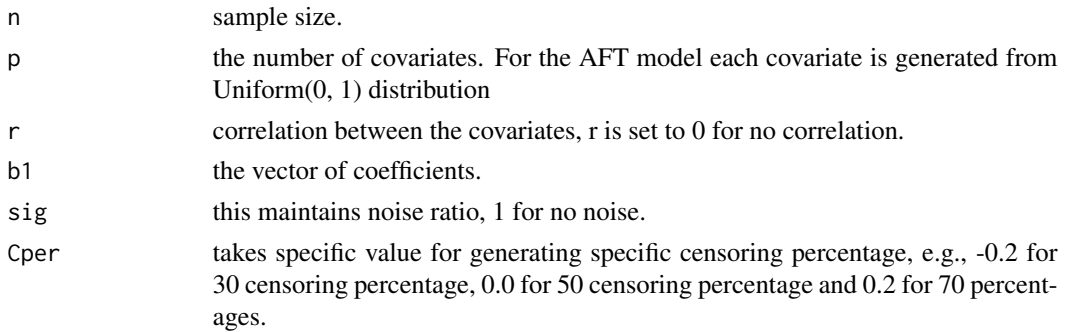

#### Details

Generate survival data from a log-normal AFT model (Y = alpha + X (beta) + error; Y=log(T)) where error is N(0,1). The last largest datum is generated always as censored otherwise censorship is random with censoring time generated from Uniform (c, 2c) for a suitable c.

# Value

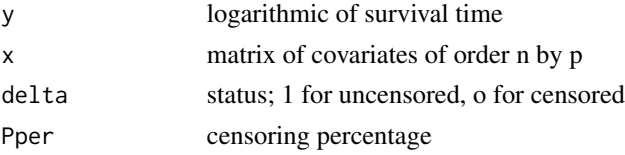

#### <span id="page-5-0"></span>Author(s)

Hasinur Rahaman Khan and Ewart Shaw

# References

Khan and Shaw. (2013a). On Dealing with Censored Largest Observations under Weighted Least Squares. CRiSM working paper, Department of Statistics, University of Warwick, UK, No. 13-07. Also available in <http://arxiv.org/abs/1312.2533>.

#### Examples

```
#Dataset with zero correlation between the covariates and the medium censoring level
#(50 percent)
data1<-data(n=100, p=2, r=0, b1=c(2,4), sig=1, Cper=0)
data1
#Dataset with moderate correlation between the covariates and the higher censoring level
#(70 percent)
data.r<-data(n=100, p=2, r=0.5, b1=c(2,4), sig=1, Cper=0.2)
data.r
```
imputeYn *Imputing the Censored Largest Datum Under Weighted Least Squares Method*

## Description

The method gives imputed values for the last largest censored datum.

# Usage

```
imputeYn(X, Y, delta, method = "condMean", beta = NULL)
```
#### Arguments

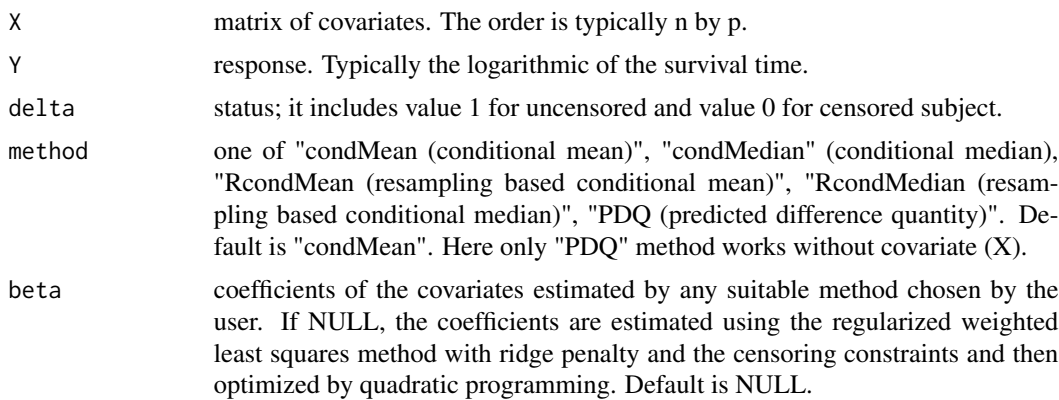

#### imputeYn 7

## Details

The method is developed only for imputing the last largest censored datum if Kaplan-Meier weights are involved in modeling. The treating/imputing methods for the last largest censored datum under weighted least squares is developed for overcoming the problem that the tail correction (Efron, 1967) results in biased and inefficient estimates. Details are discussed in Khan and Shaw (2013a). For details, see Khan and Shaw (2013a, 2013b).

# Value

An "imputeYn" object is returned. It includes imputed value for the datum  $Y(n)+$ , response with imputed value for  $Y(n)$ +, status after reclassifying  $Y(n)$ + into  $Y(n)$ , coefficients of the covariates obtained with imputed value (newcoefficients) by aft.qp, and coefficients obtained without imputed value (coefficients) by aft.qp.

#### Author(s)

Hasinur Rahaman Khan and Ewart Shaw

#### References

Efron, B. (1967). The two sample problem with censored data. In Proceedings of the fifth Berkeley symposium on mathematical statistics and probability, Vol. 4, p. 831-853.

Khan and Shaw. (2013a). On Dealing with Censored Largest Observations under Weighted Least Squares. CRiSM working paper, Department of Statistics, University of Warwick, UK, No. 13-07. Also available in <http://arxiv.org/abs/1312.2533>.

Khan and Shaw (2013b). Variable Selection with The Modified Buckley-James Method and The Dantzig Selector for High-dimensional Survival Data. Proceedings 59th ISI World Statistics Congress, 25-30 August 2013, Hong Kong, p. 4239-4244.

#### See Also

print.imputeYn, aft.qp

```
# For uncorrelated dataset
data1<-data(n=100, p=4, r=0, b1=c(2,2,3,3), sig=1, Cper=0)
imp<-imputeYn(data1$x, data1$y, data1$delta, method = "condMean", beta=NULL)
imp
# For correlated dataset
```

```
data2<-data(n=100, p=4, r=0.5, b1=c(2,2,3,3), sig=1, Cper=0)
imp2<-imputeYn(data2$x, data2$y, data2$delta, method = "condMean", beta=NULL)
imp2
```
<span id="page-7-0"></span>

The method provides one step ahead imputed values for tied censored observations.

#### Usage

```
imputeYn.extra(Y, delta, hc.Yn, method = "km.TPQ", trans.sprob=NULL,
stime2=NULL, sprob2=NULL, trace=F)
```
#### Arguments

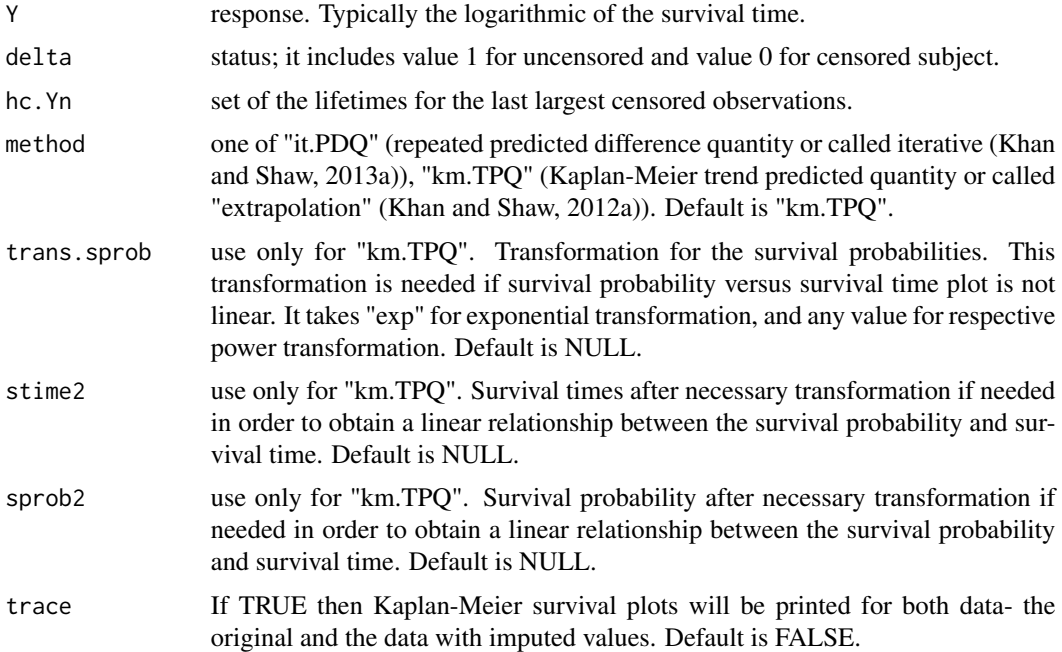

### Details

The method is developed for imputing the largest censored observations (can be seen often for heavy censored data) if Kaplan-Meier weights are involved in modeling. For example, if weighted least squares is used then the extra imputing methods will provide one step ahead of the Efron's (1967) tail correction approach. These methods satisfy the Efron's tail correction, achieve less biased estimates, and impute the largest censored observations that are also tied. Furthermore the two methods satisfy the right censoring assumption. If there is heavy censoring toward the right for right censored data, that is found as typical case for many areas like indistry, clinical trials etc, then this function provides the sensible imputations for those censored observations that are the largest and also tied observations. Details are discussed in Khan and Shaw (2013a).

#### <span id="page-8-0"></span>lss.mod 9

#### Value

It includes sorted lifetimes, censoring indicators, sorted lifetimes after imputation, censoring indicators after imputation, censored lifetimes for the  $Y(n)$ + observations, imputed lifetimes for the  $Y(n)$ + observations, the survival times, the survival probabilities, the survival times after transformation, the survival probabilities after transformation, the transformation used, and trace.

### Author(s)

Hasinur Rahaman Khan and Ewart Shaw

#### References

Efron, B. (1967). The two sample problem with censored data. In Proceedings of the fifth Berkeley symposium on mathematical statistics and probability, Vol. 4, p. 831-853.

Khan and Shaw. (2013a). On Dealing with Censored Largest Observations under Weighted Least Squares. CRiSM working paper, Department of Statistics, University of Warwick, UK, No. 13-07. Also available in <http://arxiv.org/abs/1312.2533>.

Khan and Shaw (2013b). Variable Selection with The Modified Buckley-James Method and The Dantzig Selector for High-dimensional Survival Data. Proceedings 59th ISI World Statistics Congress, 25-30 August 2013, Hong Kong, p. 4239-4244.

#### Examples

```
## For Channing House data (heavy censored data)##
## Not run: require(package="boot")
## Not run: time.ch<-channing[1:97,]$time #for male
## Not run: delta.ch<-channing[1:97,]$cens # for male
## Not run: hc.Yn.m<-rep(137,19) # there are 19 last largest censored male each has 137 lifetime
## Not run: imp.PDQ<-imputeYn.extra(time.ch, delta.ch, hc.Yn=hc.Yn.m,
 method="it.PDQ", trace=T)
## End(Not run)
## Not run: imp.PDQ
## Not run: imp.TPQ<-imputeYn.extra(time.ch, delta.ch, hc.Yn=hc.Yn.m,
 method = "km.TPQ", trace=T)
## End(Not run)
## Not run: imp.TPQ
```
lss.mod *Modified Least Squares Pricnciple for Solving the AFT Model*

# Description

This provides modified results as the package lss developed by Jin et al. (2006).

#### Usage

```
lss.mod(formula, data, subset, trace = FALSE, mcsize = 500, maxiter = 10,
tolerance = 0.001, cov = FALSE, na.action = na.exclude, residue = FALSE)
```
# Arguments

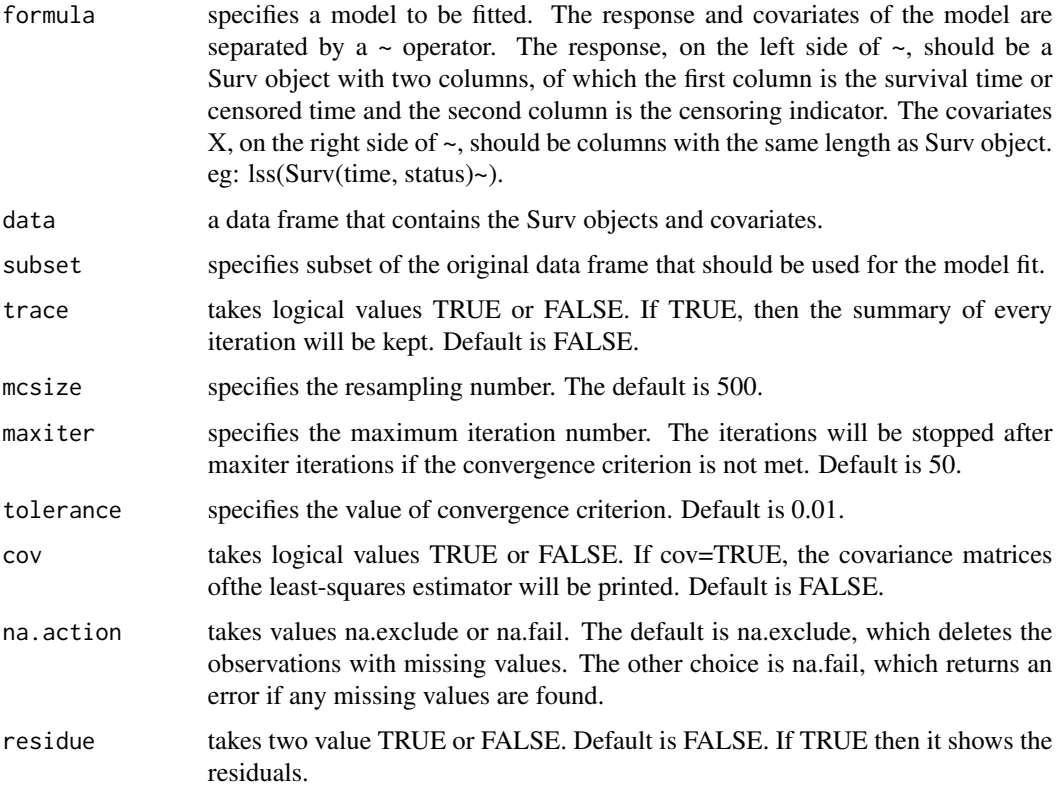

# Details

This is a modified version of the package lss developed by Jin et al. (2006). The Least squares principle is developed for solving the AFT model with possibly right censored data. The modification is done by introducing a ridge estimator as an initial estimator that takes into account the correlation between the covariates and censoring information while optimizing using quadratic programming.

### Value

The least-squares estimator, the standard error of the least-squares estimator, the Z score and the p-value for testing the hypothesis of beta=0. The covariance matrices of the least-squares estimator, if cov is set to T.

### Author(s)

Hasinur Rahaman Khan and Ewart Shaw

# <span id="page-10-0"></span>print.impute Yn 11

#### References

Jin et al. (2006). On least-squares regression with censored data. Biometrika, 93 (1), 147-161.

Khan and Shaw. (2013a). On Dealing with Censored Largest Observations under Weighted Least Squares. CRiSM working paper, Department of Statistics, University of Warwick, UK, No. 13-07. Also available in <http://arxiv.org/abs/1312.2533>.

# See Also

imputeYn, print.imputeYn

#### Examples

```
# For uncorrelated datset with four covariates and 50 percent censoring
data1<-data(n=100, p=4, r=0, b1=c(2,2,3,3), sig=1, Cper=0)
require(package="quadprog")
## Not run: fit.lss.mod<-lss.mod(cbind(data1$y, data1$delta) ~ data1$x,mcsize=500,trace=FALSE,maxiter=50,
tolerance=0.01)
## End(Not run)
## Not run: fit.lss.mod
# For correlated datset with 50 percent censoring
data2<-data(n=100, p=4, r=0.5, b1=c(2,2,3,3), sig=1, Cper=0)
## Not run: fit.lss.mod2<-lss.mod(cbind(data2$y, data2$delta) ~ data2$x, mcsize=500,trace=FALSE,
maxiter=50, tolerance=0.01)
## End(Not run)
## Not run: fit.lss.mod2
```
print.imputeYn *Printing the Important Components of the Class "imputeYn"*

# **Description**

Print the imputed value for the censored largest datum.

# Usage

```
## S3 method for class 'imputeYn'
print(x, digits = max(3, getOption("digits") - 3), ...)
```
#### Arguments

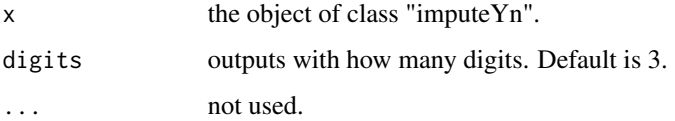

### Details

Print the imputed value for the censored largest datum, the coefficients of the covariates with or without the imputed value. The coefficients that consider the imputated value are labelled as "new coefficients."

#### Value

Gives three important components of the class "imputeYn"- the imputed value for the last largest censored datum, coefficients of the covariates after tail correction, and coefficients of the covariates for dataset with imputed last datum.

# Author(s)

Hasinur Rahaman Khan and Ewart Shaw

# References

Khan and Shaw. (2013a). On Dealing with Censored Largest Observations under Weighted Least Squares. CRiSM working paper, Department of Statistics, University of Warwick, UK, No. 13-07. Also available in <http://arxiv.org/abs/1312.2533>.

# See Also

imputeYn

```
# For uncorrelated dataset
data1<-data(n=100, p=4, r=0, b1=c(2,2,3,3), sig=1, Cper=0)
imp<-imputeYn(data1$x, data1$y, data1$delta, method = "condMean", beta=NULL)
print(imp)
```

```
# For correlated dataset
data2<-data(n=100, p=4, r=0.5, b1=c(2,2,3,3), sig=1, Cper=0)
imp2<-imputeYn(data2$x, data2$y, data2$delta, method = "condMean", beta=NULL)
print(imp2)
```
# <span id="page-12-0"></span>Index

∗Topic AFT model aft.qp, [4](#page-3-0) ∗Topic imputation imputeYn, [6](#page-5-0) imputeYn.extra, [8](#page-7-0) ∗Topic least-squares lss.mod, [9](#page-8-0) ∗Topic package imputeYn-package, [2](#page-1-0) ∗Topic survival data data, [5](#page-4-0) ∗Topic weighting aft.kmweight, [3](#page-2-0) aft.kmweight, [3](#page-2-0) aft.qp, [4](#page-3-0) data, [5](#page-4-0) imputeYn, [6](#page-5-0) imputeYn-package, [2](#page-1-0) imputeYn.extra, [8](#page-7-0) lss.mod, [9](#page-8-0) print.imputeYn, [11](#page-10-0)